## SAP ABAP table V\_T370T\_S {Generated Table for View}

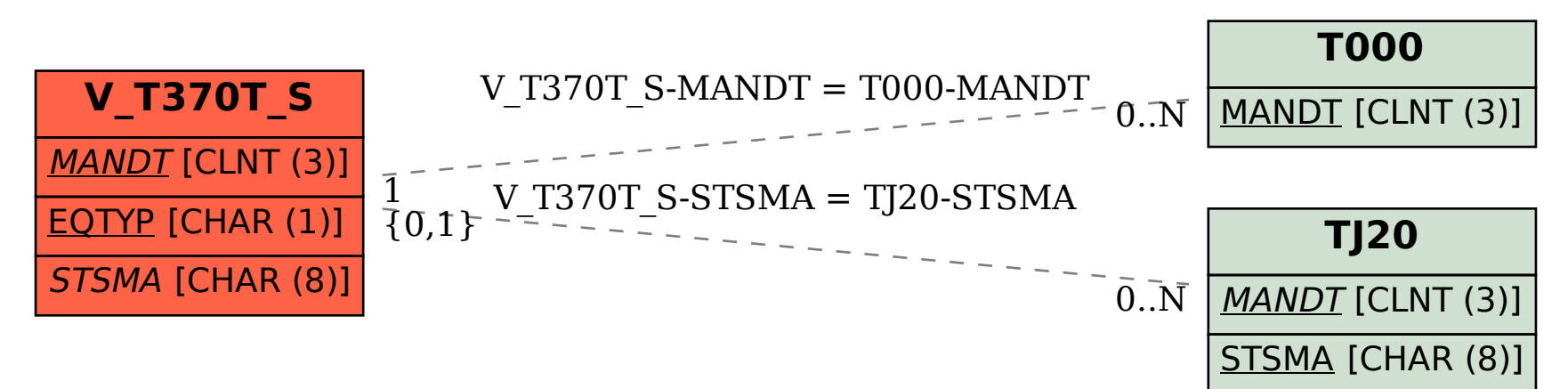